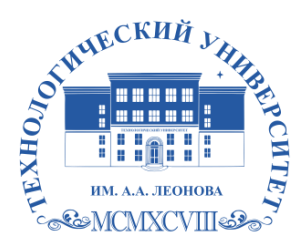

Федеральное государственное бюджетное образовательное учреждение высшего образования «ТЕХНОЛОГИЧЕСКИЙ УНИВЕРСИТЕТ ИМЕНИ ДВАЖДЫ ГЕРОЯ СОВЕТСКОГО СОЮЗА, ЛЕТЧИКА-КОСМОНАВТА А.А. ЛЕОНОВА»

**Колледж космического машиностроения и технологий**

# **РАБОЧАЯ ПРОГРАММА ПРОФЕССИОНАЛЬНОГО МОДУЛЯ**

# **ПМ.01. МОНТАЖ, ПРОГРАММИРОВАНИЕ И ПУСКО-НАЛАДКА МЕ-ХАТРОННЫХ СИСТЕМ И МОБИЛЬНЫХ РОБОТОТЕХНИЧЕСКИХ КОМПЛЕКСОВ**

(Техник-мехатроник)

*2023 г.*

**Автор/составитель:** Смородин Д.И. Рабочая программа профессионального модуля «ПМ.01. МОНТАЖ, ПРОГРАММИРОВАНИЕ И ПУСКО-НАЛАДКА МЕХАТРОННЫХ СИСТЕМ И МОБИЛЬНЫХ РОБОТОТЕХНИЧЕ-СКИХ КОМПЛЕКСОВ». **– Королев МО: ТУ им. А.А. Леонова ККМТ, 2023 г.**

Рабочая программа профессионального модуля составлена в соответствии с требованиями Федерального государственного образовательного стандарта среднего профессионального образования (ФГОС СПО), Учебного плана и примерной основной образовательной программой по специальности 15.02.10 Мехатроника и мобильная робототехника (по отраслям) разработанной Государственным автономным профессиональным образовательным учреждением города Москвы Политехнический колледж №8 имени дважды Героя Советского Союза И.Ф. Павлова (ГАПОУ ПК №8 им. И.Ф. Павлова).

Рабочая программа рассмотрена и одобрена на заседании цикловой комиссии 15.02.10 Мехатроника и мобильная робототехника 15.05.2023г., протокол № 6.

Рабочая программа рекомендована к реализации в учебном процессе на заседании учебно-методического совета 17.05.2023 г., протокол № 05.

# *СОДЕРЖАНИЕ*

# *1. ОБЩАЯ ХАРАКТЕРИСТИКА РАБОЧЕЙ ПРОГРАММЫ ПРОФЕССИОНАЛЬНОГО МОДУЛЯ*

*2. СТРУКТУРА И СОДЕРЖАНИЕ ПРОФЕССИОНАЛЬНОГО МОДУЛЯ*

*3. УСЛОВИЯ РЕАЛИЗАЦИИ ПРОГРАММЫ ПРОФЕССИОНАЛЬНОГО МОДУЛЯ*

*4. КОНТРОЛЬ И ОЦЕНКА РЕЗУЛЬТАТОВ ОСВОЕНИЯ ПРОФЕССИОНАЛЬНОГО МОДУЛЯ* 

# *1. ОБЩАЯ ХАРАКТЕРИСТИКА РАБОЧЕЙ ПРОГРАММЫ ПРОФЕССИОНАЛЬНОГО МОДУЛЯ*

# *ПМ.01. Монтаж, программирование и пуско-наладка мехатронных систем и мобильных робототехнических комплексов*

### *1.1. Область применения программы*

Рабочая программа профессионального модуля является частью примерной основной образовательной программы в соответствии с ФГОС СПО по специальности 15.02.10 Мехатроника и мобильная робототехника (по отраслям).

### *1.2. Цель и планируемые результаты освоения профессионального модуля*

В результате изучения профессионального модуля студент должен освоить основной вид деятельности **Монтаж, программирование и пуско-наладка мехатронных систем** и соответствующие ему общие компетенции и профессиональные компетенции:

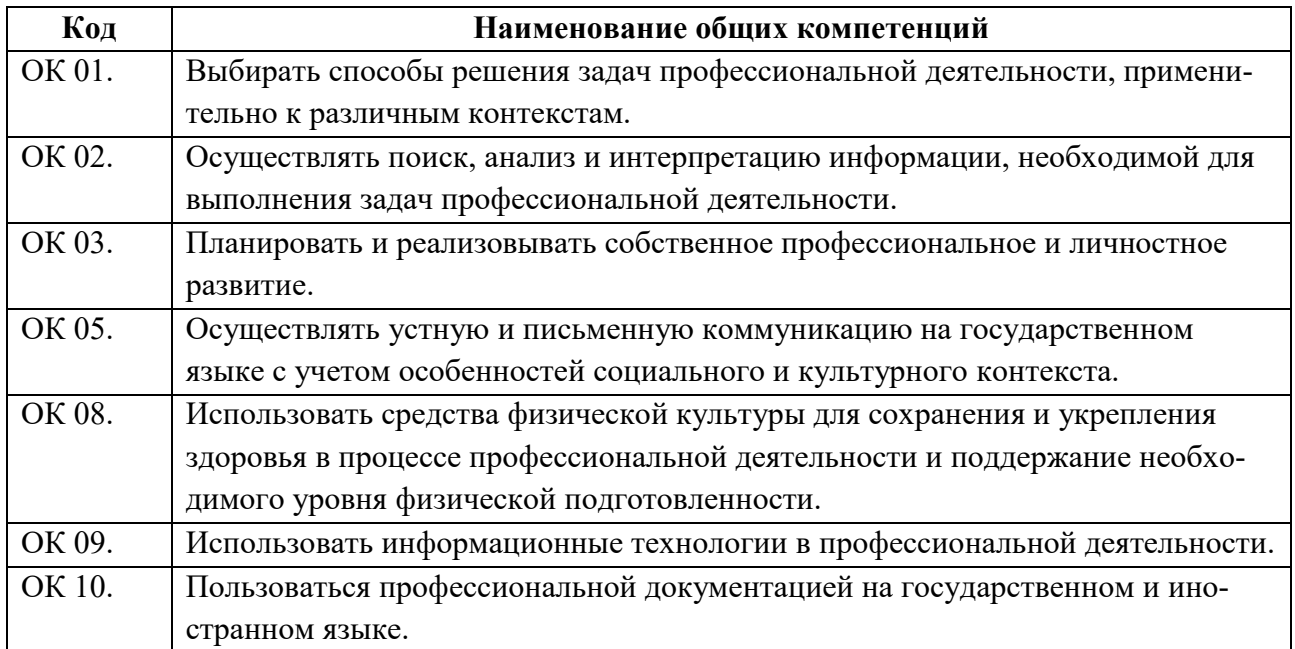

### 1.2.1. Перечень общих компетенций

### 1.2.2. Перечень профессиональных компетенций

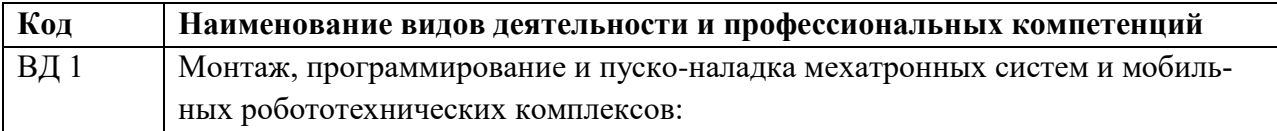

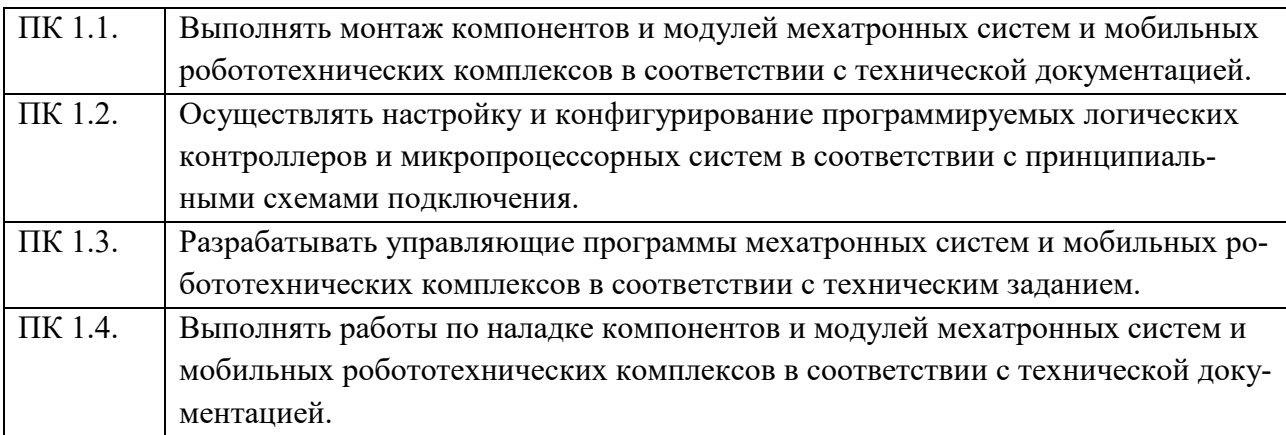

В результате освоения профессионального модуля студент должен:

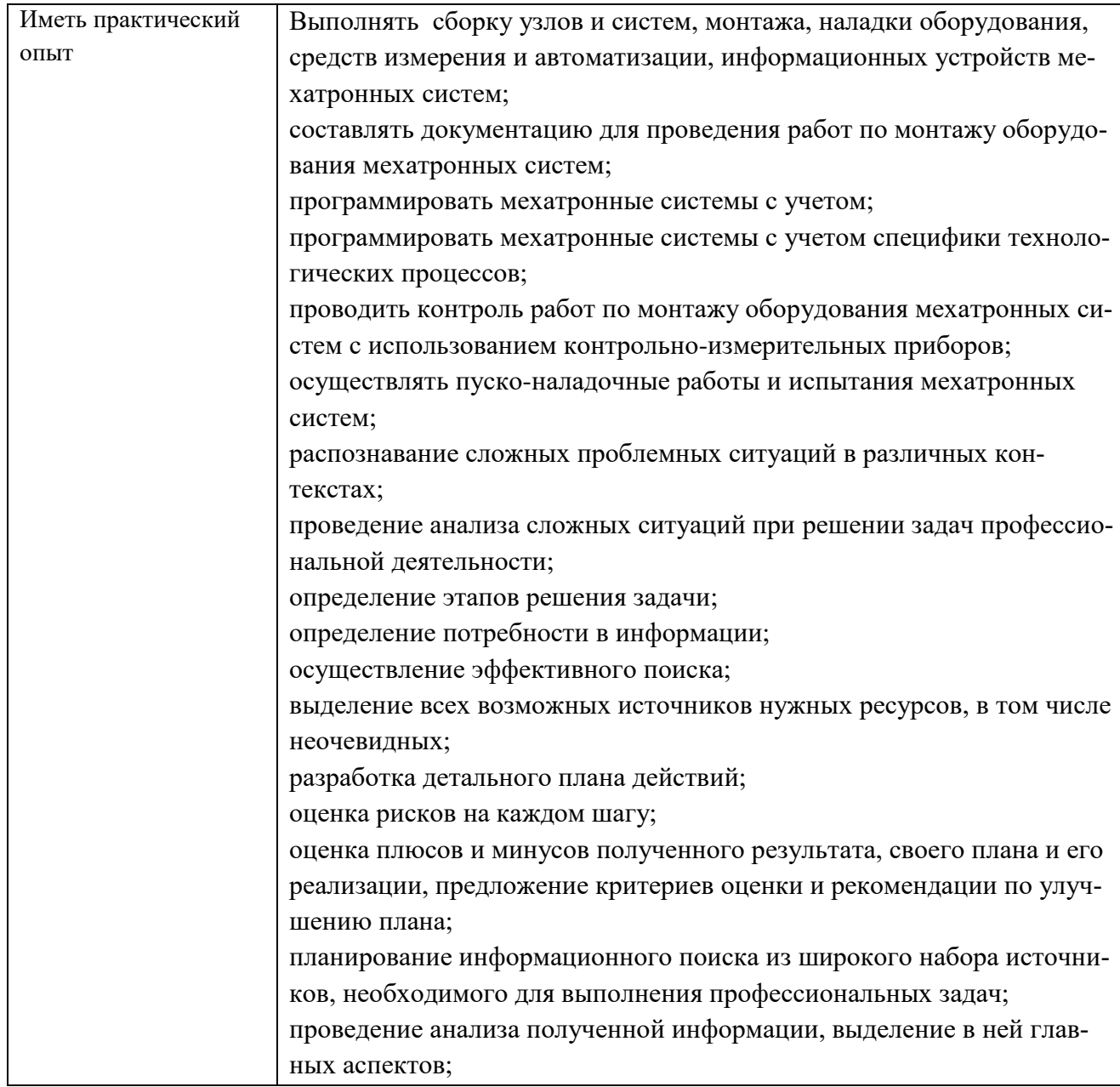

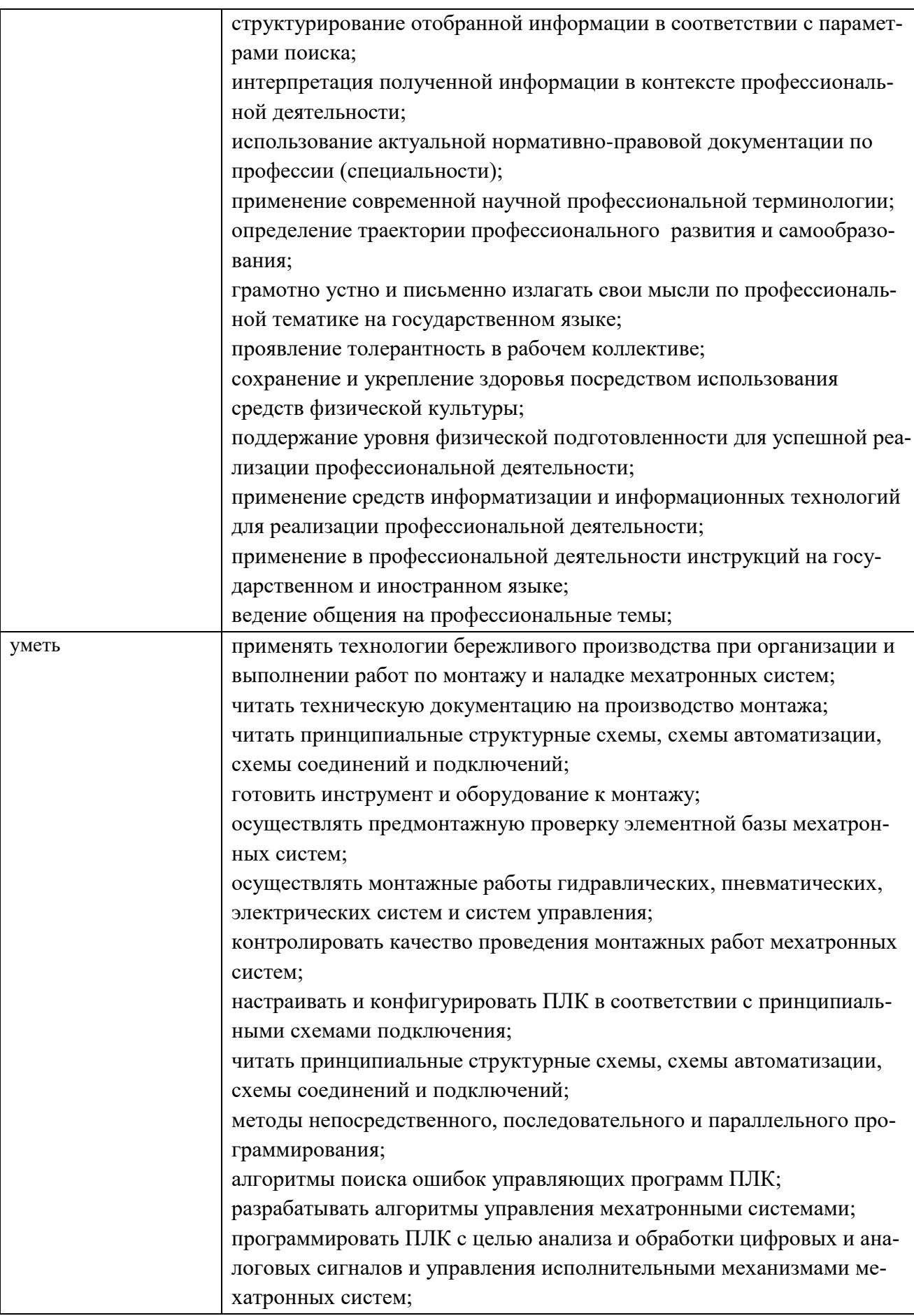

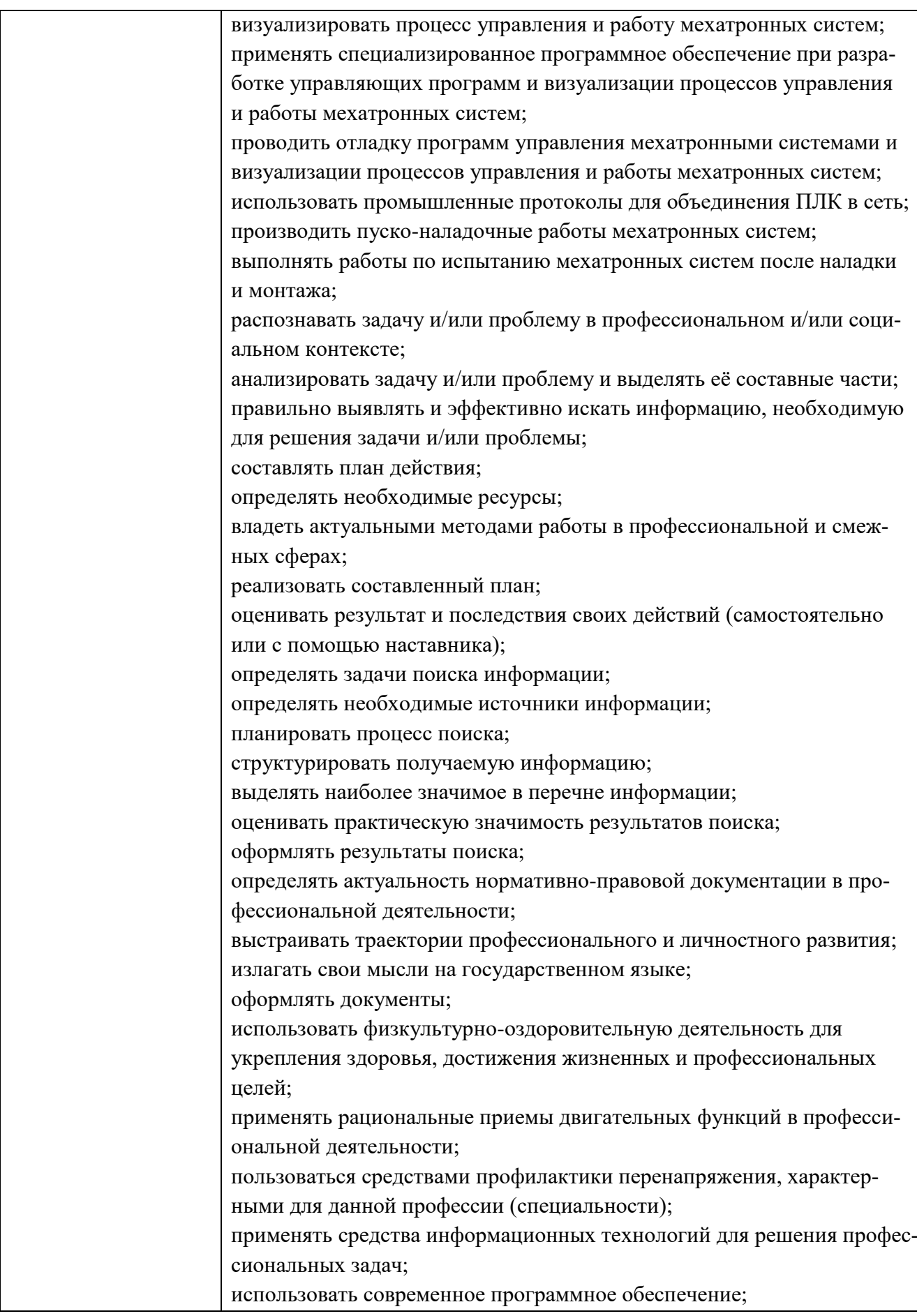

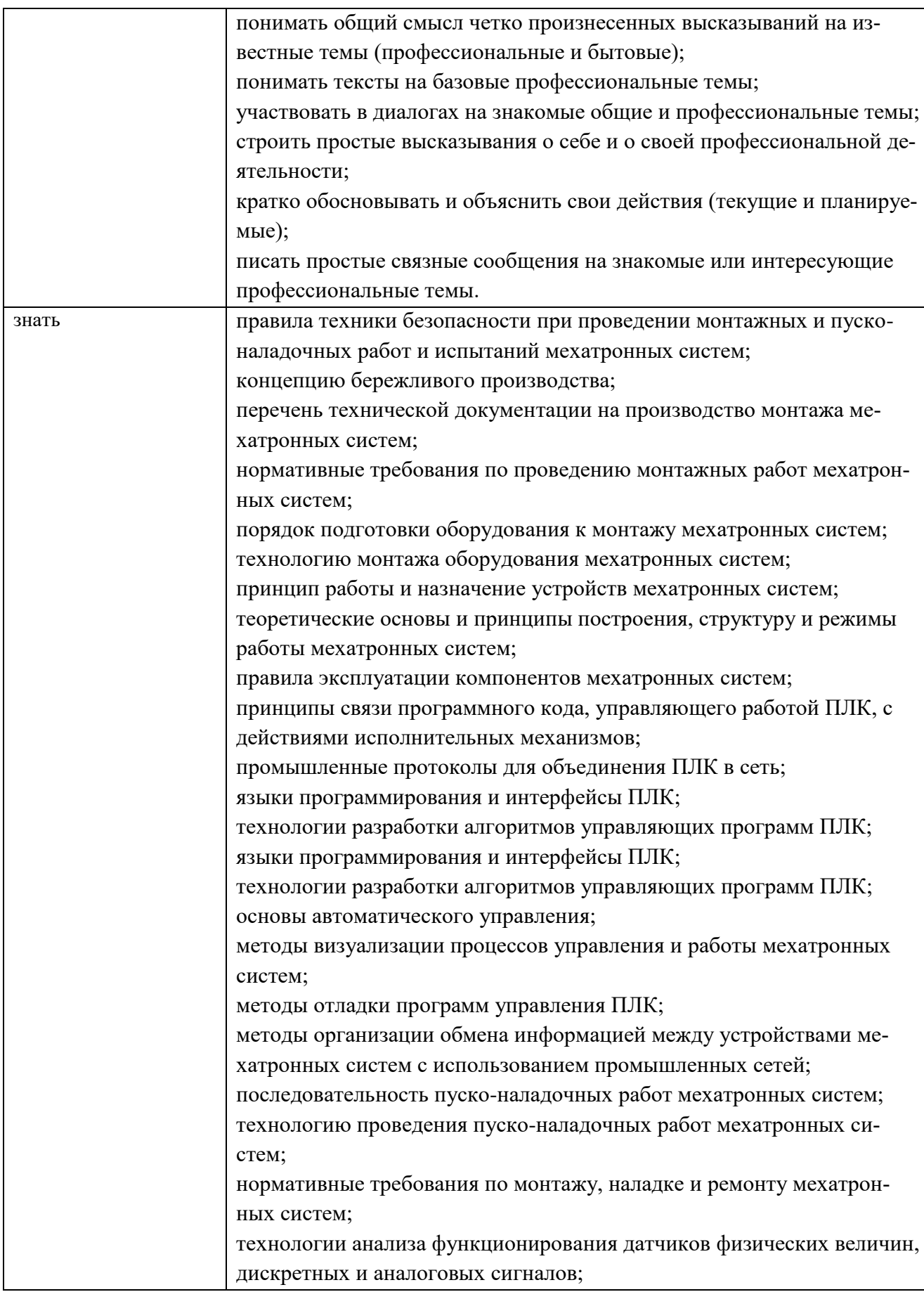

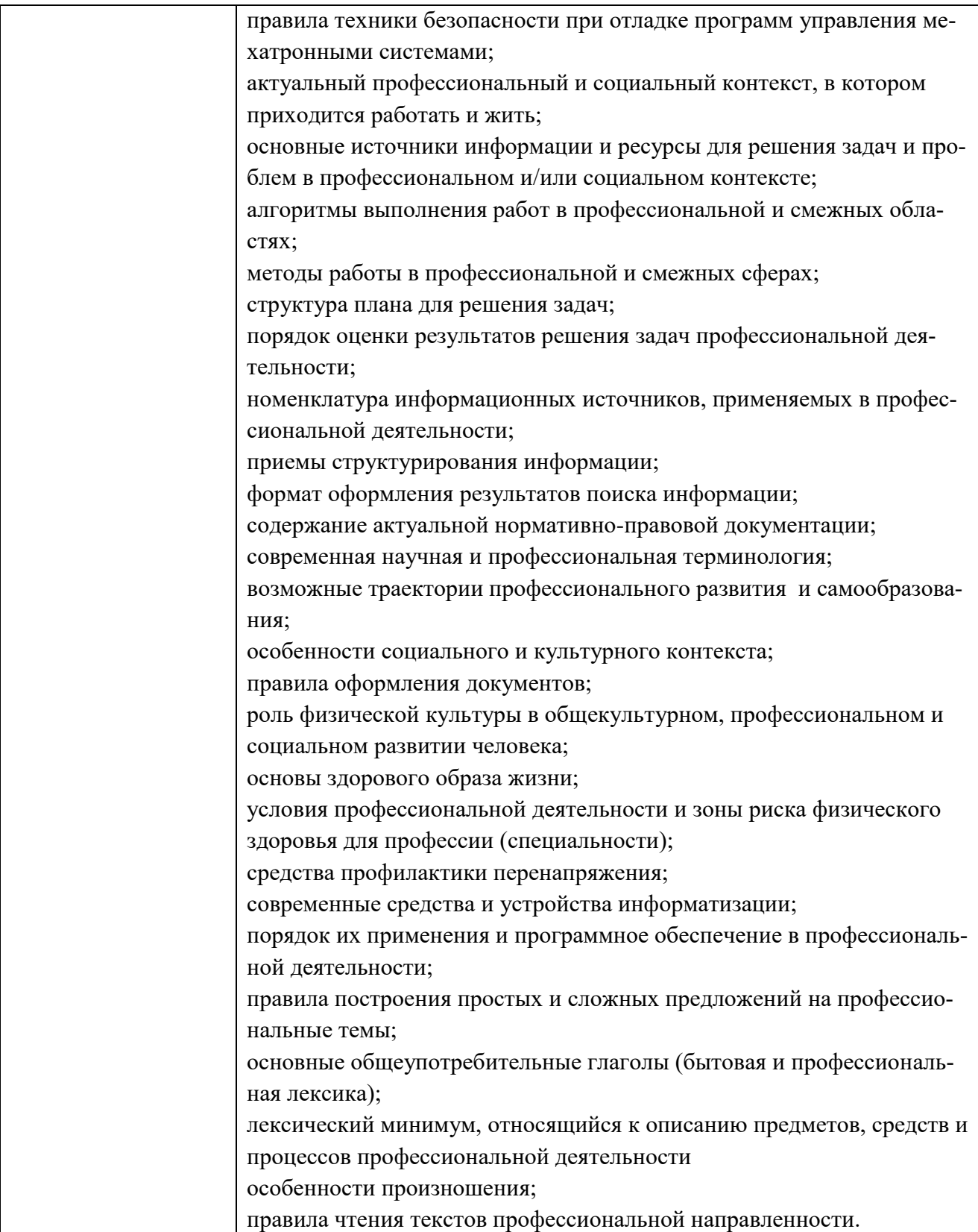

### **Личностные результаты**

### **реализации программы воспитания,**

### **определенные отраслевыми требованиями к деловым качествам личности**

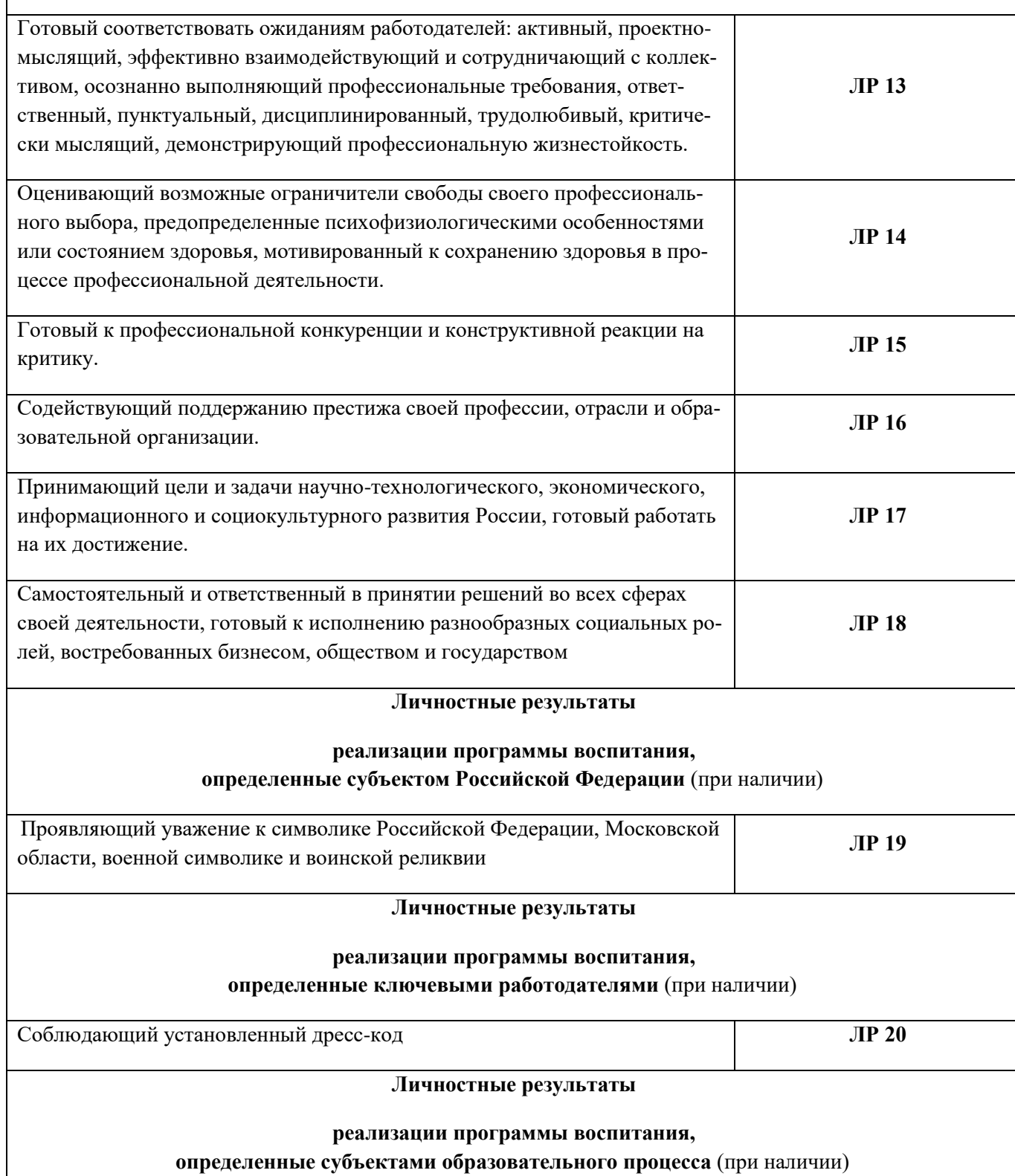

# **1.3. Количество часов, отводимое на освоение профессионального модуля**

Всего часов – 628.

Из них на освоение МДК - 376 часа, на практики, в том числе учебную - 108 часов и производственную - 108 часов, на квалификационный экзамен 36 часов.

# *2. СТРУКТУРА и содержание профессионального модуля*

*2.1. Структура профессионального модуля (Техник-мехатроник)*

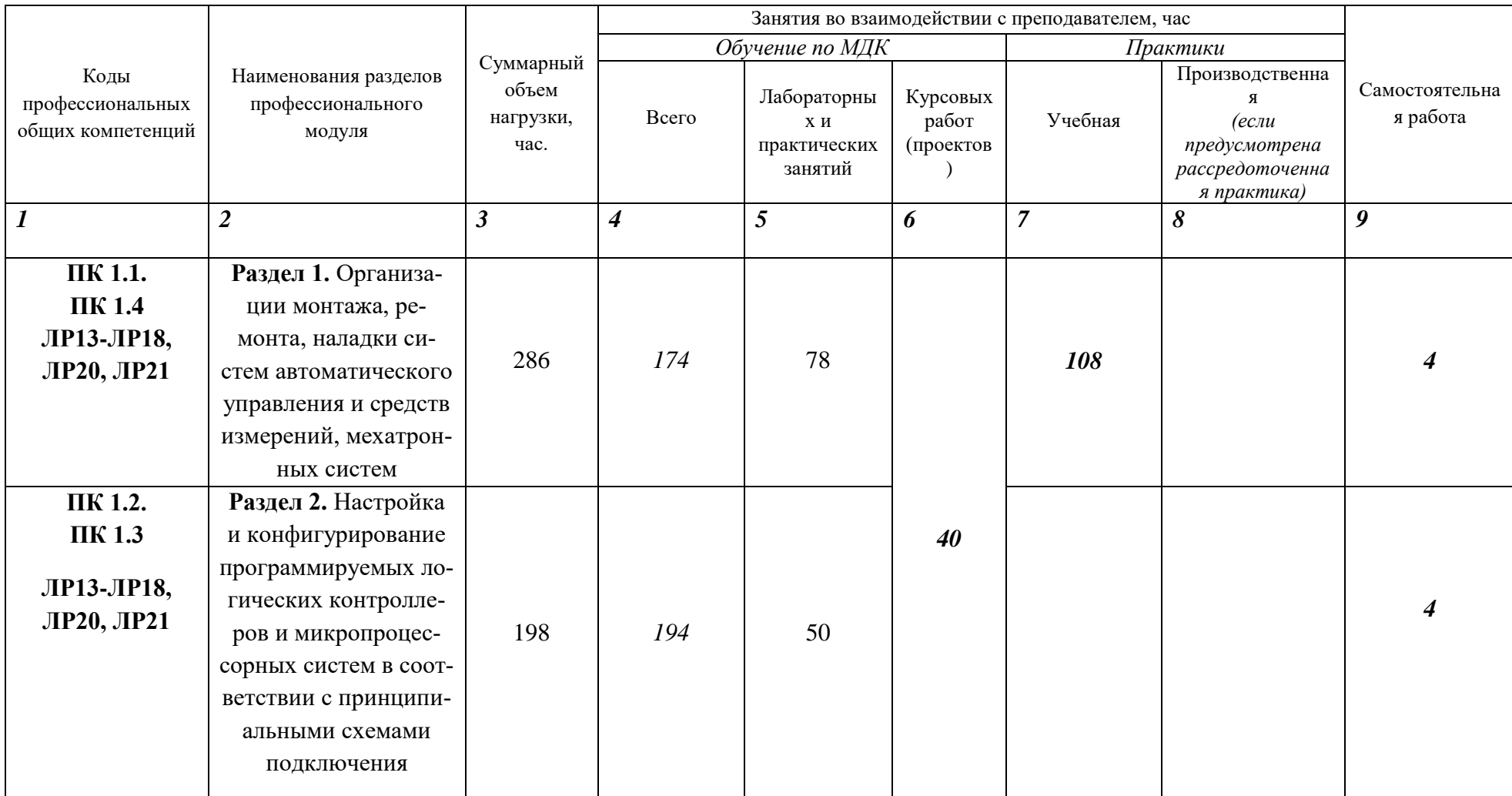

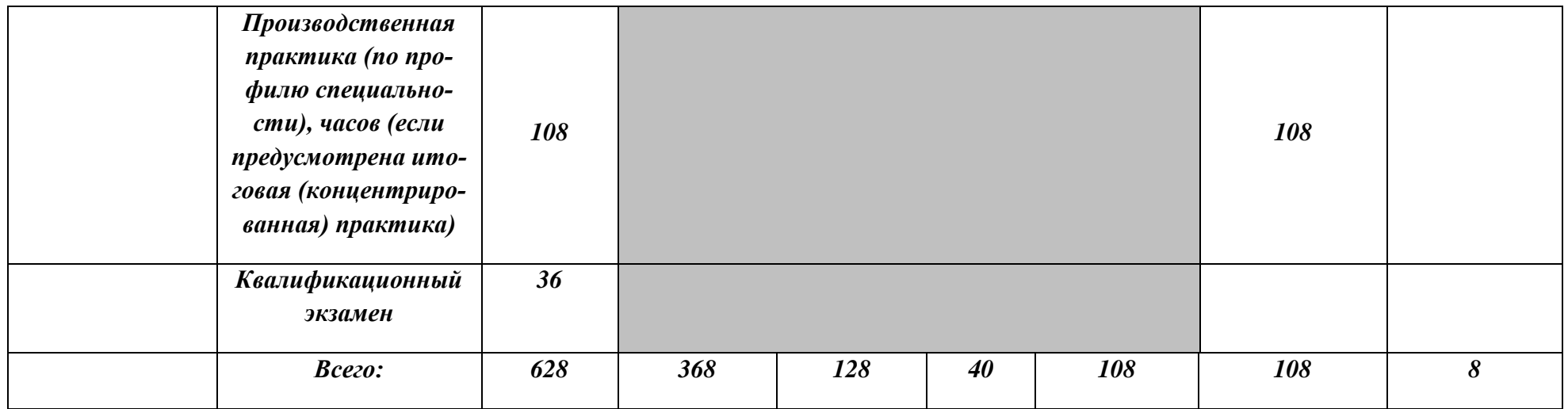

# *Тематический план и содержание профессионального модуля (ПМ)*

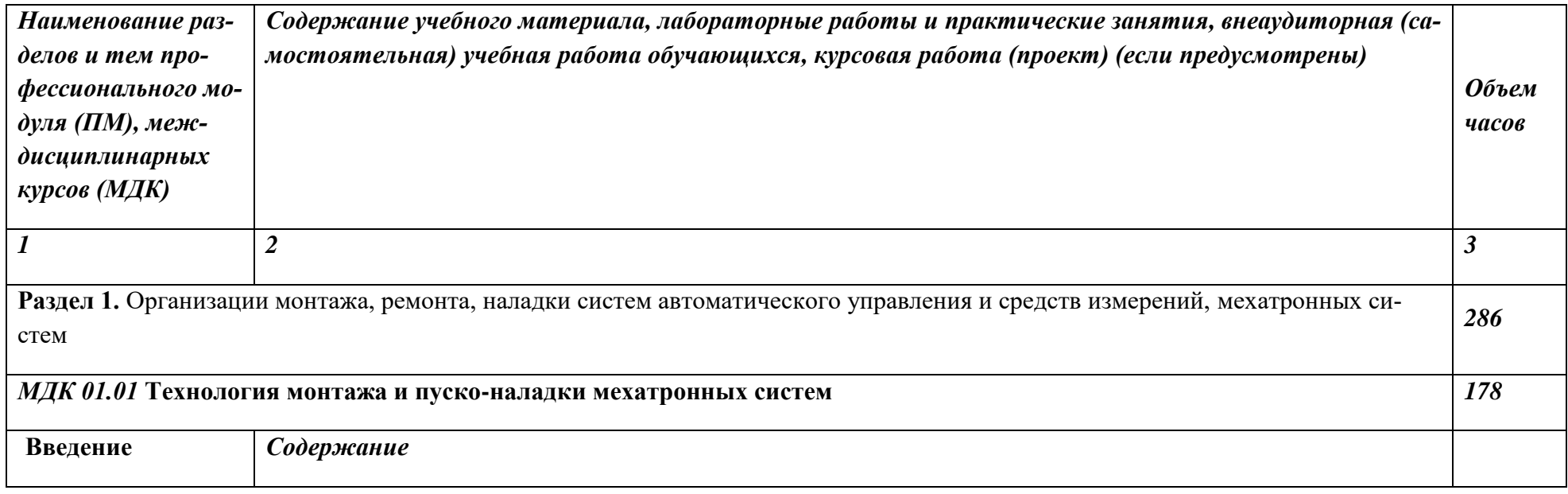

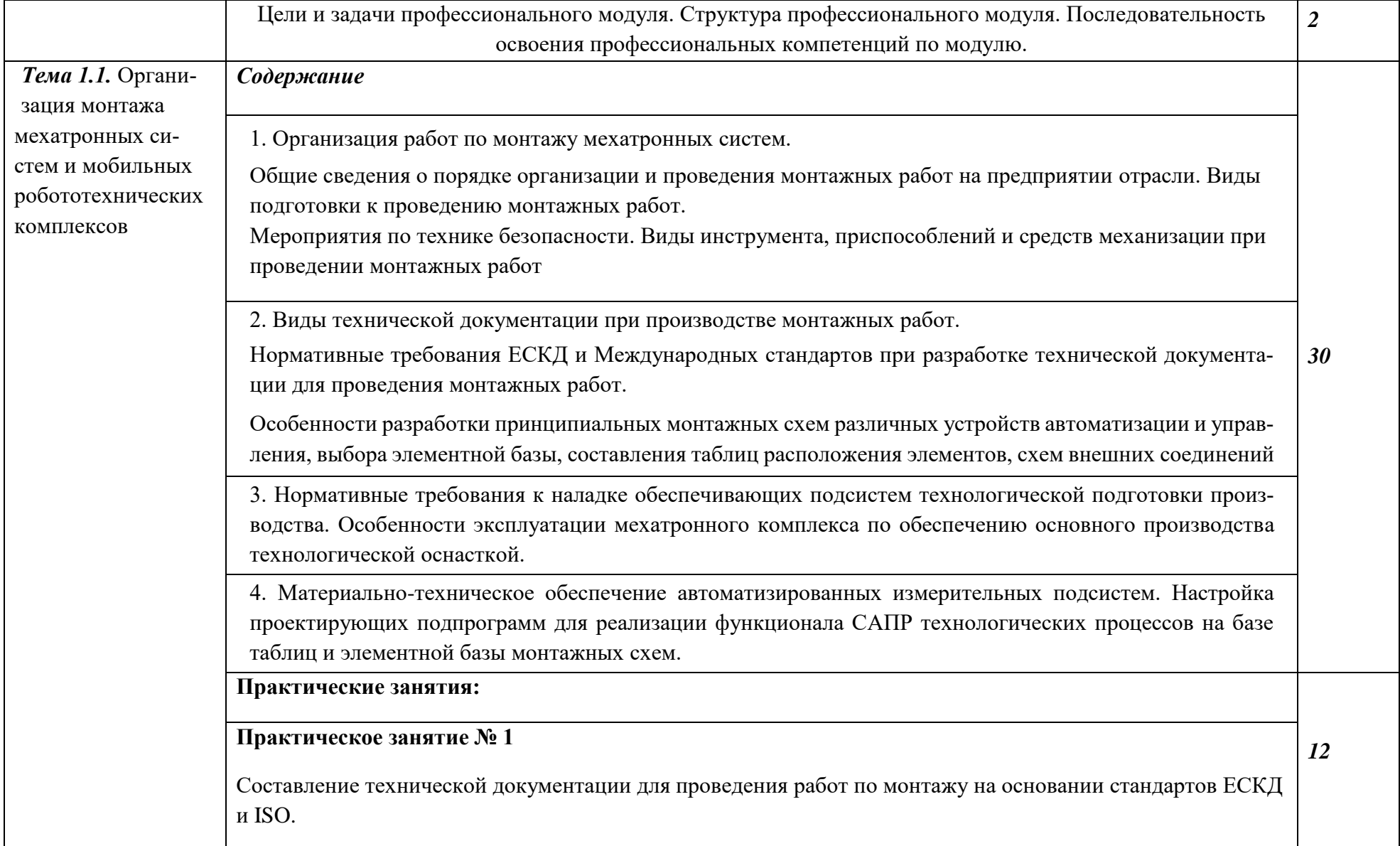

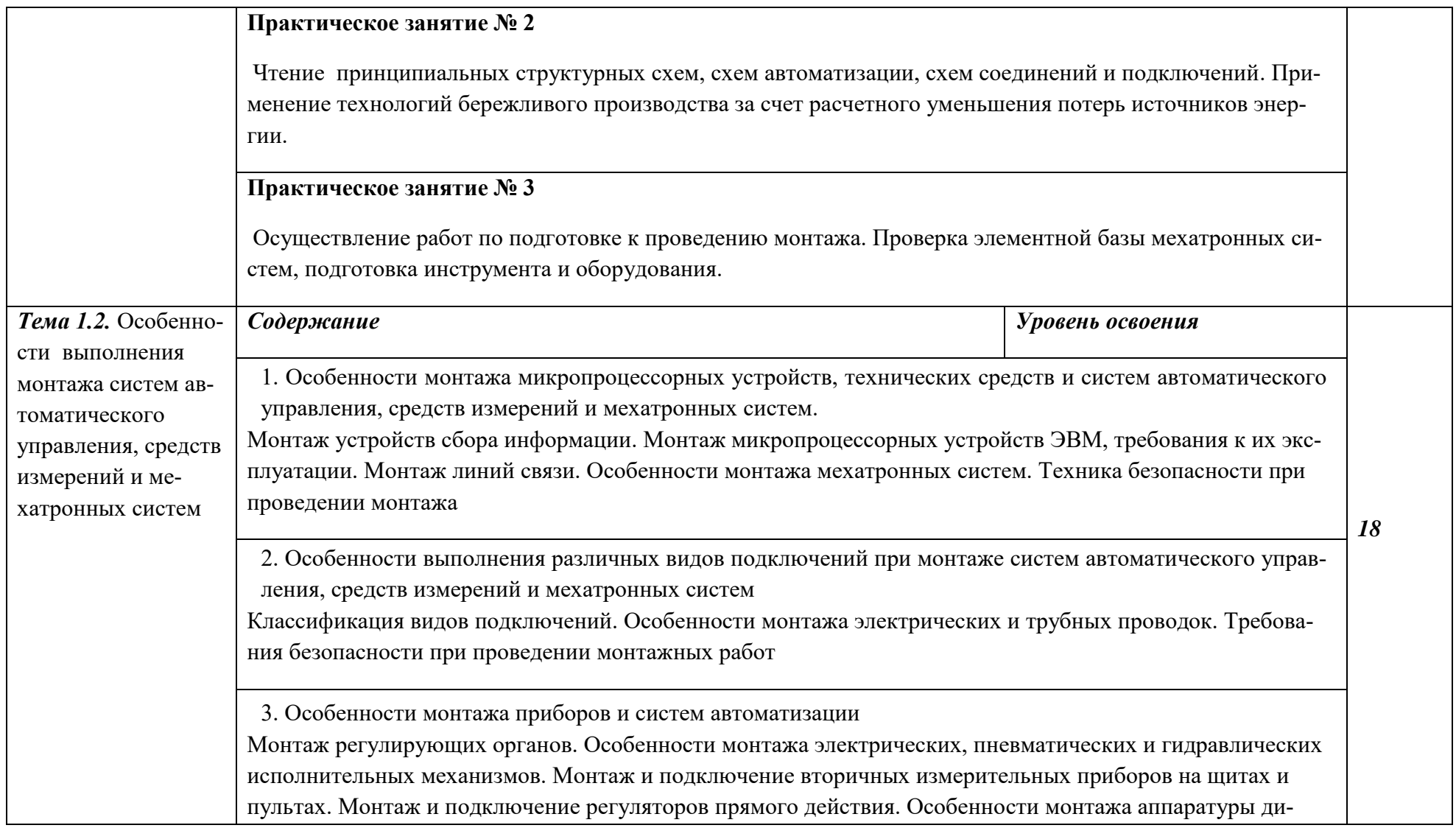

станционного управления на щитах и пультах. Монтаж и подключение релейных блоков, релейных панелей, релейных шкафов. Монтаж и подключение секций щитовых и блоков управления электроприводами и исполнительными механизмами

4. Монтаж оборудования беспроводной связи и класса Ethernet. Подключение блоков приёмо-передачи и модуляции сигналов ультразвуковых, световых, радио-датчиков. Особенности монтажа, эксплуатации и обеспечение безопасности и надёжности работы. Анализ фона излучений и повышение стабильности работы беспроводной аппаратуры в условиях автоматизированного предприятия.

#### **Практические занятия:**

**Практическое занятие № 4**

Монтаж первичных преобразователей

**Практическое занятие № 5**

Монтаж электромеханических систем автоматики

**Практическое занятие № 6**

Монтаж гидравлических и пневматических систем автоматики

**Практическое занятие № 7**

Монтаж исполнительных механизмов мехатронных систем

**Практическое занятие № 8**

Монтаж и подключение вторичных измерительных приборов

**Практическое занятие № 9**

Монтаж и подключение информационных устройств мехатронных систем

**Практическое занятие №10**

Монтаж и подключение релейных устройств систем автоматики

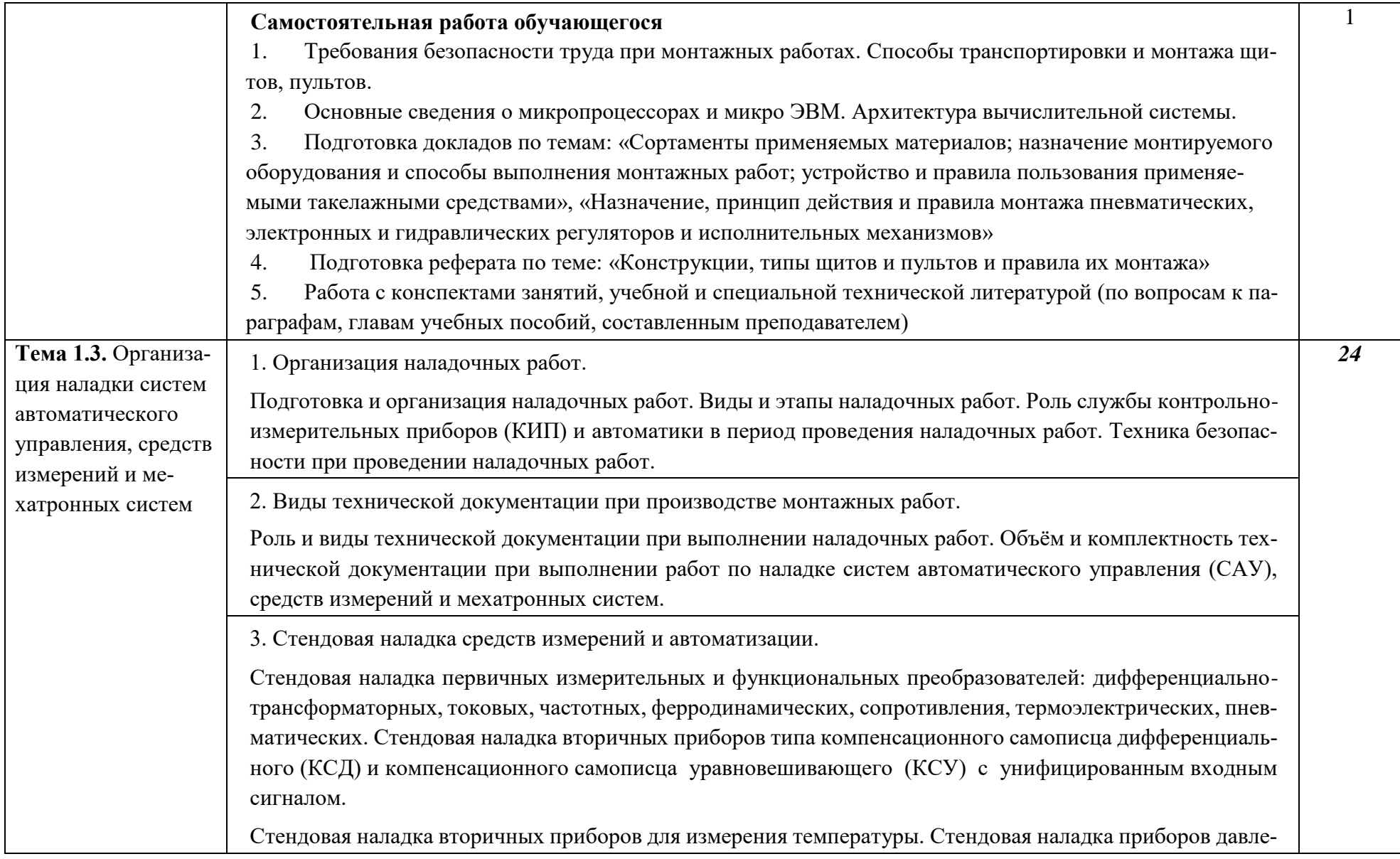

ния, расхода, уровня, контроля состояния состава жидкостей, газов, силоизмерительных устройств. Стендовая наладка регуляторов, исполнительных механизмов, регулирующих органов. Стендовая наладка специальных средств автоматизации: контактных и бесконтактных реле, реле контроля скорости УКС, реле времени, командоаппаратов, магнитных пускателей.

4. Проверка и наладка средств измерения и автоматизации

Проверка и наладка схемных участков предупредительной и аварийной сигнализации, управление электроприводом машин и механизмов на предприятии. Проверка и наладка схемных участков системы дистанционного автоматизированного управления (СДАУ) на предприятии. Проверка и наладка схемных участков систем контроля. Проверка и наладка локальных систем стабилизации процессов на предприятии.

5. Основные принципы наладки автоматизированных систем управления технологическими процессами (АСУ ТП) и мехатронных систем.

Основные принципы наладки устройств сбора информации. Особенности наладки микропроцессорных устройств и ЭВМ. Интерфейс системы управления мехатронными системами. Наладка робототехнических комплексов в период пуска и опытной эксплуатации.

6. Особенности наладки систем управления роботизированными тележками, штабелёрами, конвейерными линиями, а также эксплуатация манипуляторов и промышленных роботов с бесконтактным автоматизированным управлением.

**Практические занятия 20**

**Практическое занятие № 11**

Построение технологической карты проверки и наладки средств измерений.

**Практическое занятие № 12**

Разработка технологии наладки САУ с использованием технологических стендов.

**Практическое занятие № 13**

Разработка технологии наладки мехатронной системы.

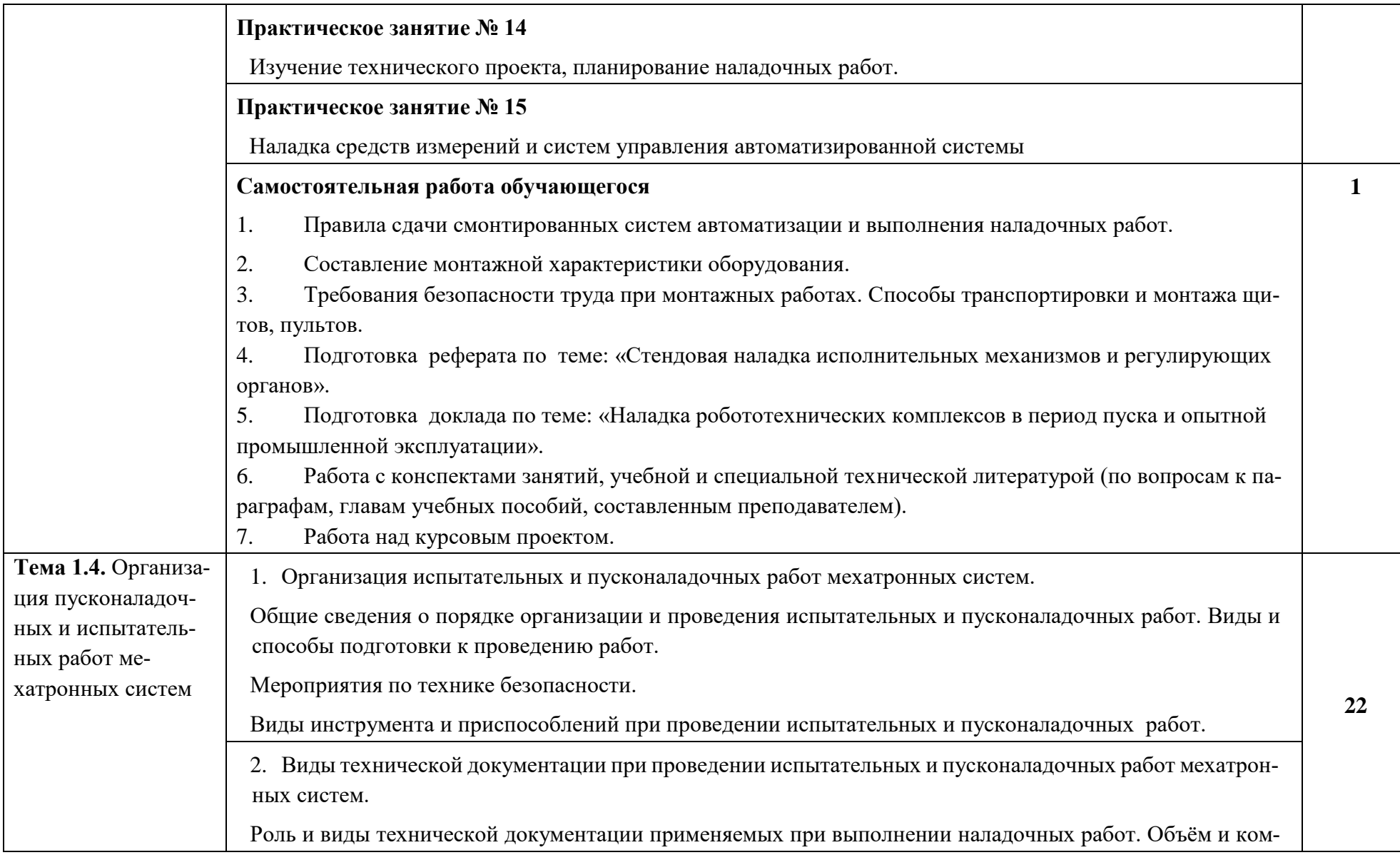

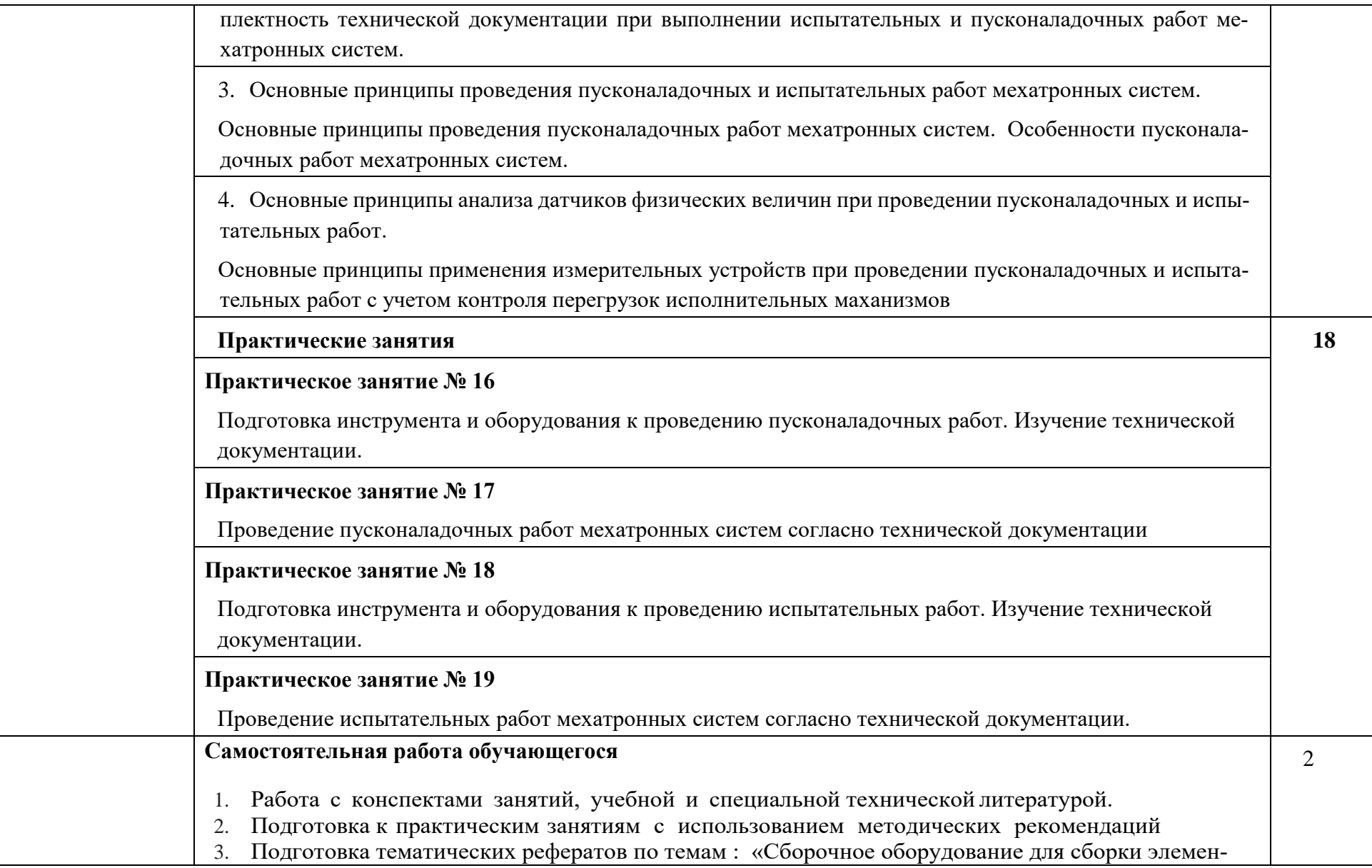

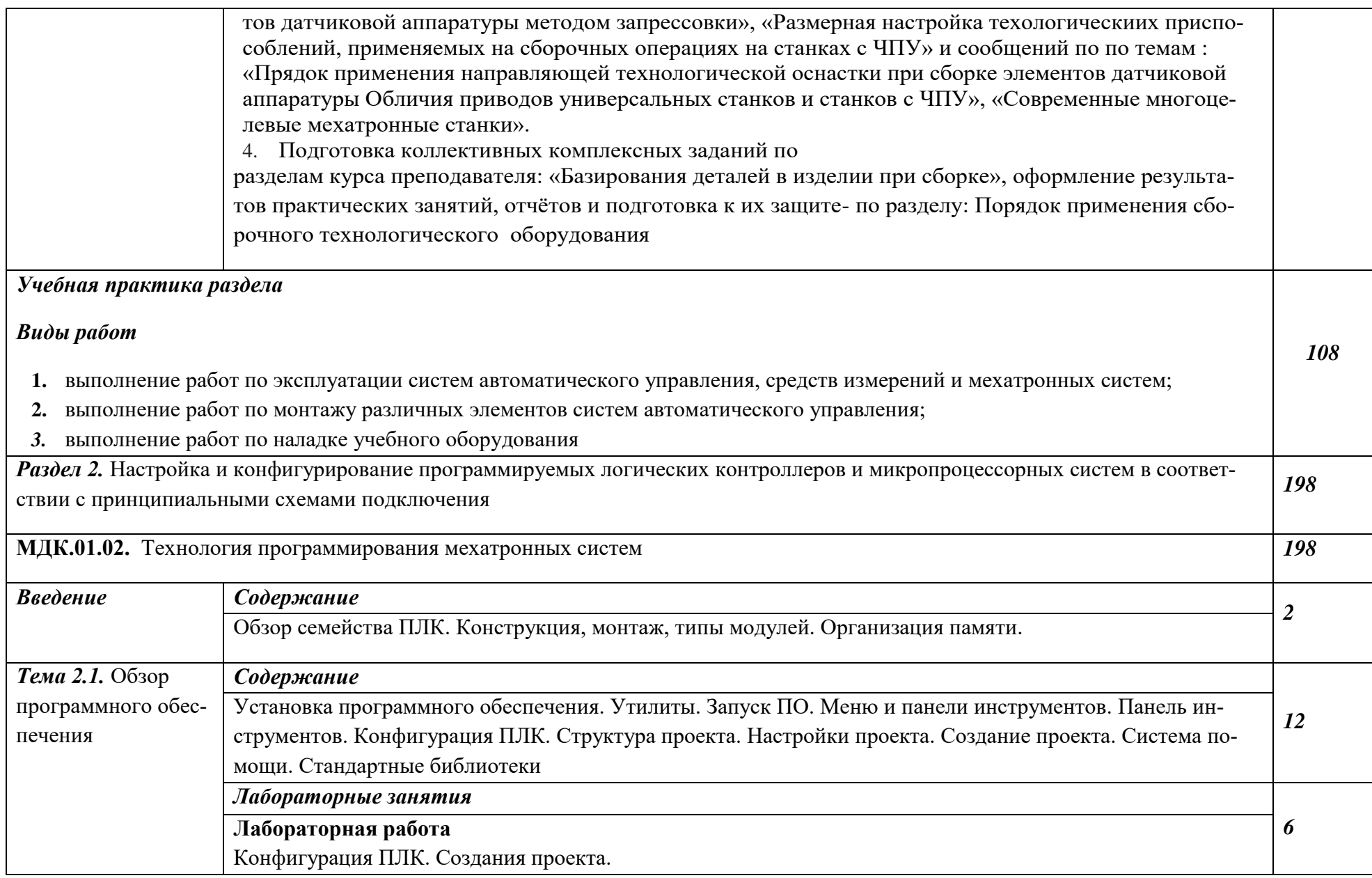

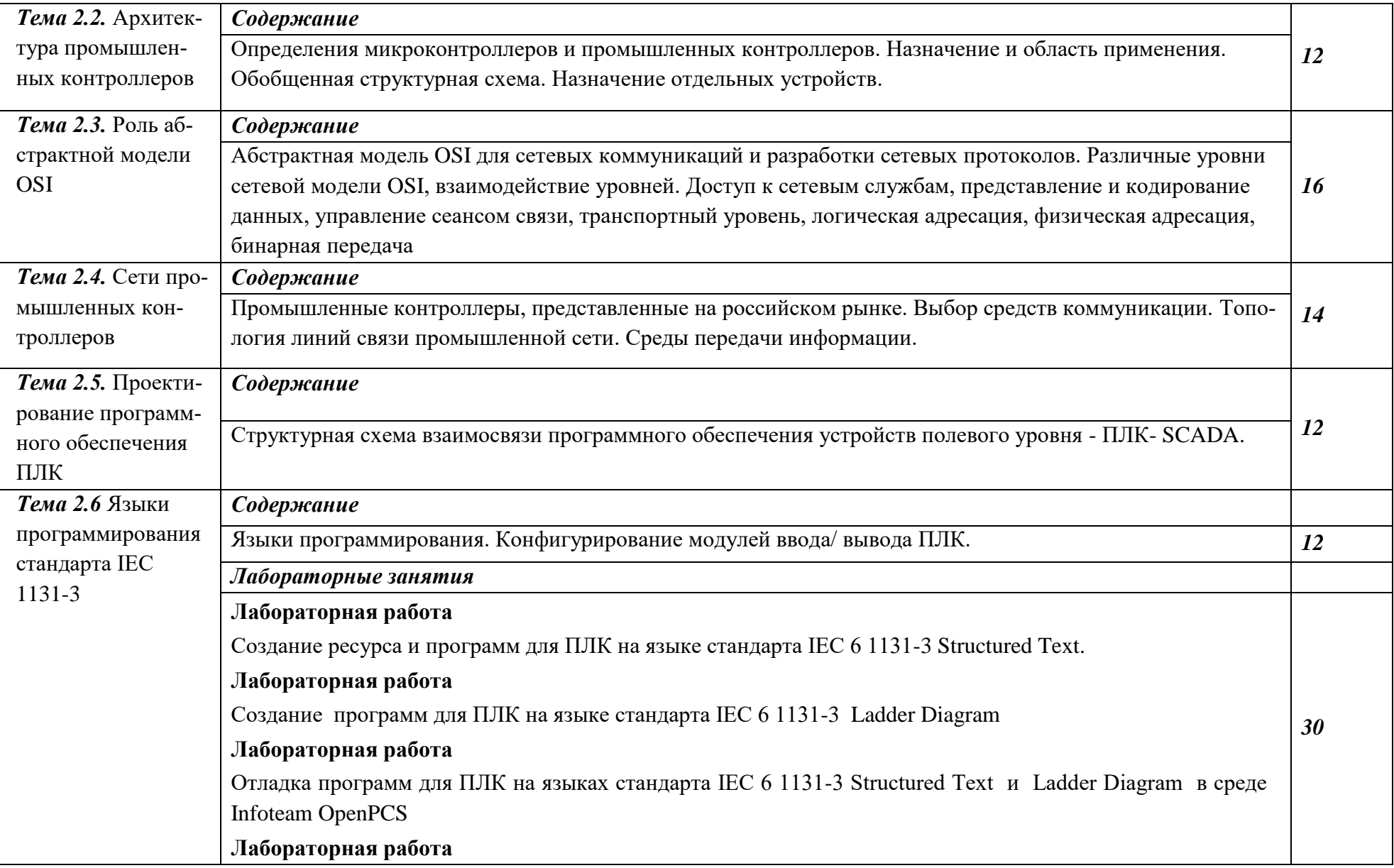

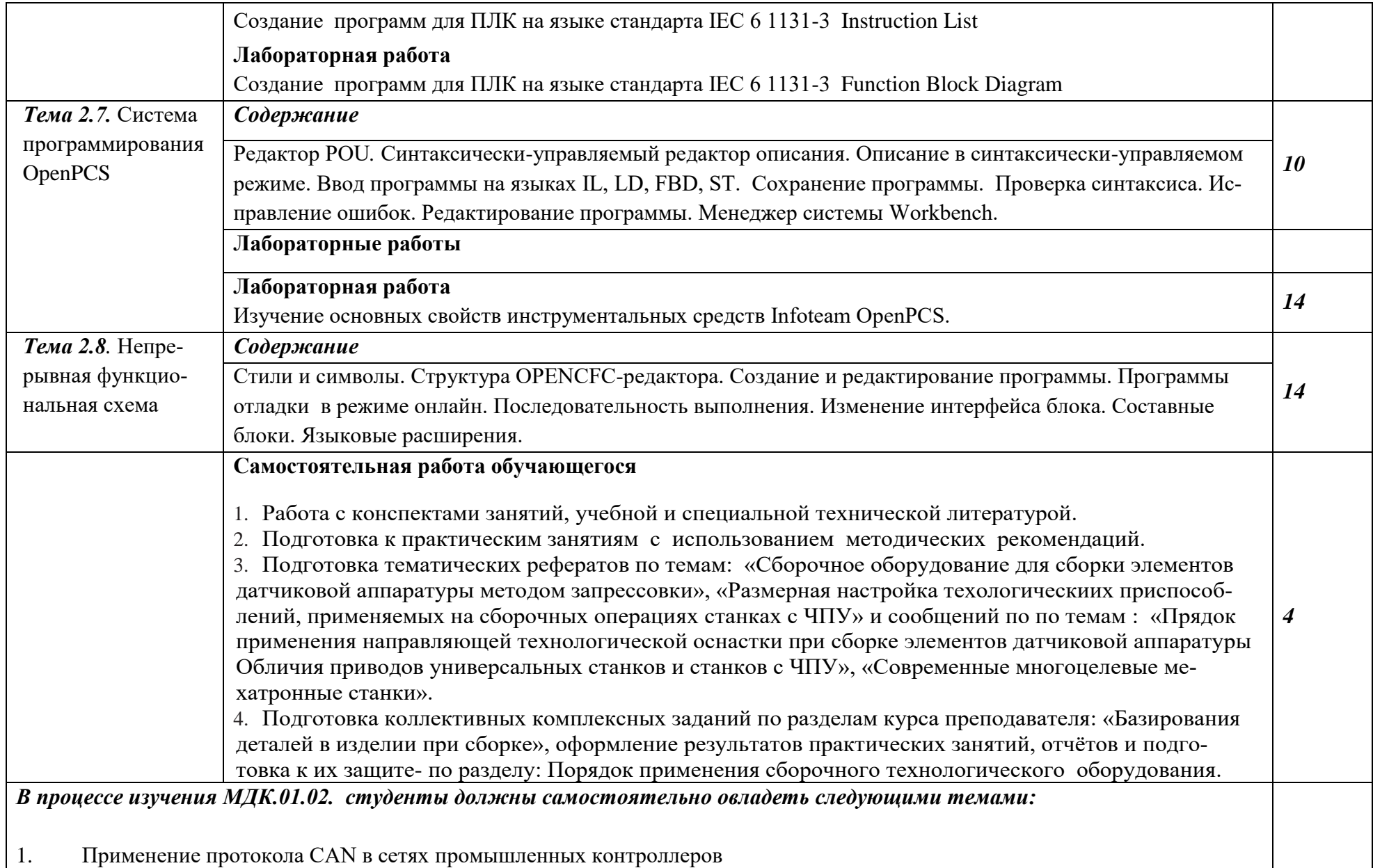

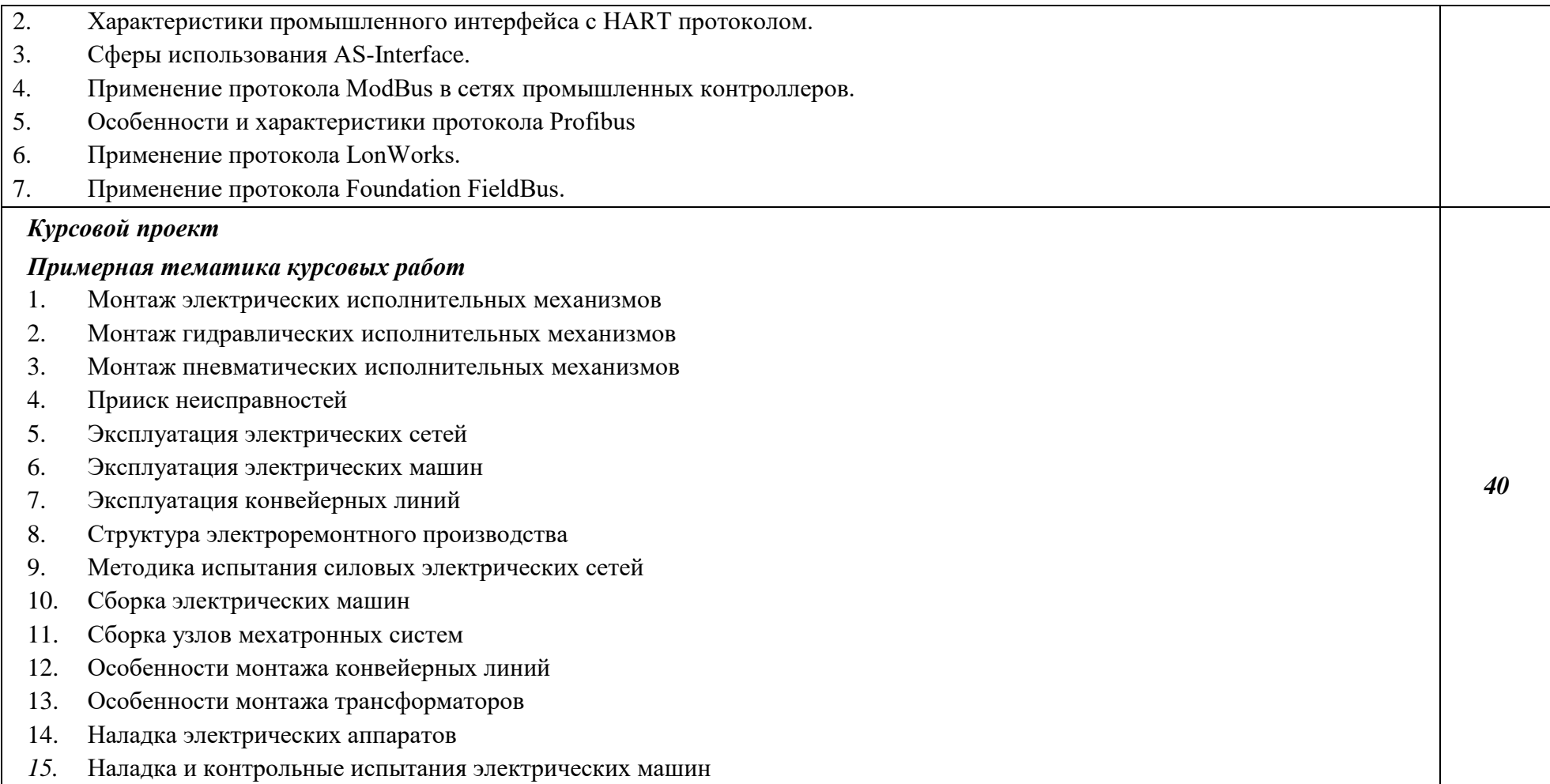

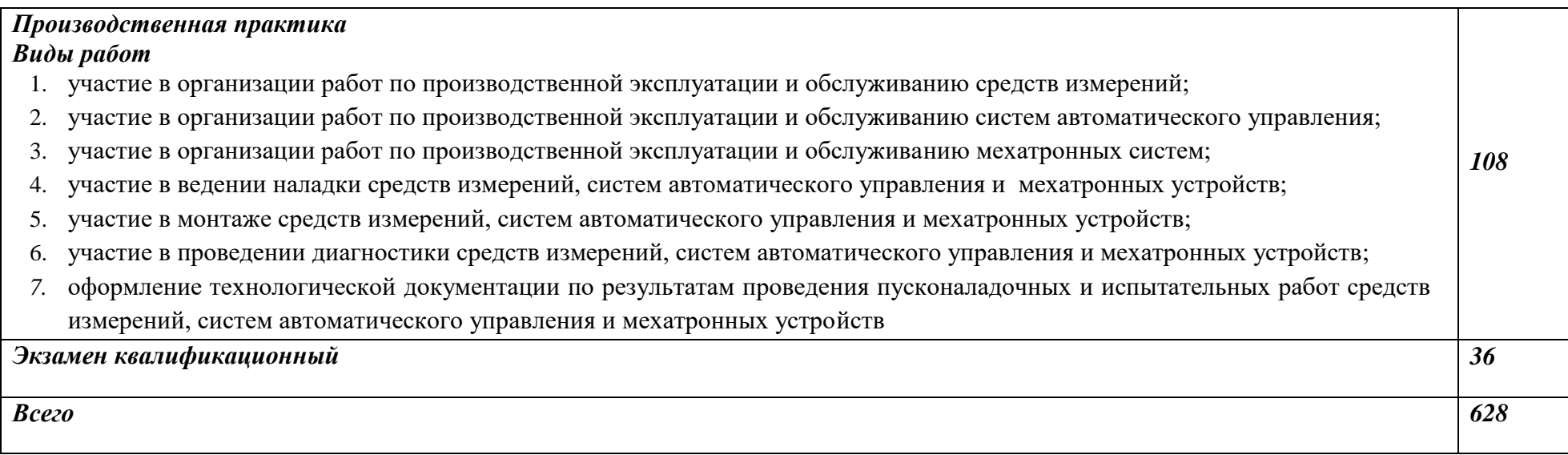

# *3. УСЛОВИЯ РЕАЛИЗАЦИИ ПРОГРАММЫ ПРОФЕССИОНАЛЬНОГО МОДУЛЯ*

# **3.1. Для реализации программы профессионального модуля должны быть предусмотрены следующие специальные помещения:**

# **Учебный кабинет Мехатронных робототехнических комплексов, оснащенный оборудованием:**

- рабочее место преподавателя;
- рабочие места по количеству обучающихся;
- наглядные пособия (образцы, плакаты);
- комплект деталей, инструментов, приспособлений;
- комплект бланков технологической документации.

### **Технические средства обучения:**

- компьютер с лицензионным программным обеспечением;
- мультимедиапроектор;
- интерактивная доска;

• компьютерные обучающие, контролирующие и профессиональные программы;

• DVD-фильмы.

**Оборудование лаборатории** «Программирование логических контроллеров»:

- рабочее место преподавателя;
- рабочие места по количеству обучающихся;
- компьютер;
	- Учебные стенды на базе контроллеров SIMATIC S7 300;
	- Учебные стенды на базе контроллеров SIMATIC S7 400;
	- Учебные стенды на базе контроллеров SIMATIC S7 1200;
	- Учебные стенды на базе контроллеров SIMATIC S7 1500;
	- Учебные стенды на базе контроллеров ОВЕН ПЛК100;
	- Учебные стенды на базе контроллеров ОВЕН ПЛК110;
	- Программное обеспечение SIMATIC Step 7;
	- Программное обеспечение SIMATIC TIA Portal;
	- Программное обеспечение CodeSys;
	- Персональные компьютеры.

### **Технические средства обучения:**

- компьютер с лицензионным программным обеспечением;
- мультимедиапроектор;
- интерактивная доска.

### *Электромонтажная мастерская:*

Индивидуальные рабочие места обучающихся (не менее 12 шт.) в составе:

- стол монтажный антистатический со стулом,
- дымоулавливатель,
- паяльная станция с набором сменных картриджей-наконечников,
- лупа с подсветкой,
- осциллограф,
- источник постоянного напряжения;
- генератор сигналов переменного тока;

- набор ручного инструмента (пинцеты, бокорезы, плоскогубцы, отвертки, гаечные ключи, инструмент для снятия изоляции с проводов).

Токовые клещи (не менее 1шт.);

Мегомметр (не менее 1 шт.);

 $RLC - M$ етр (не менее 1 шт.);

Микроскоп (не менее 1 шт.).

### **Требования к оснащению баз практик**

1. Пневматические или гидравлические, или электрические приводы.

- 2. Программируемые логические контроллеры (ПЛК)
- 3.Конвейерные линии
- 4.Промышленные роботы (манипуляторы)
- 5.Контрольно-измерительные приборы
- 6.HMI панели (панели оператора

### *3.2.* **Информационное обеспечение реализации программы**

Для реализации программы библиотечный фонд образовательной организации должен иметь печатные и/или электронные образовательные и информационные ресурсы, рекомендуемые для использования в образовательном процессе.

# **3.2.1. Печатные издания**

1. Фельдштейн, Е. Э. Автоматизация производственных процессов в машиностроении : учебное пособие / Е.Э. Фельдштейн, М.А. Корниевич. — Минск : Новое знание ; Москва : ИНФРА-М, 2023. — 264 с. — (Среднее профессиональное образование). - ISBN 978-5-16-010531-4.

2. Немцова, Т. И. Программирование на языке высокого уровня. Программирование на языке C++ : учебное пособие / Т.И. Немцова, С.Ю. Голова, А.И. Терентьев ; под ред. Л.Г. Гагариной. — Москва : ФОРУМ : ИНФРА-М, 2021. — 512 с. + Доп. материалы [Электронный ресурс]. — (Среднее профессиональное образование). - ISBN 978-5-8199-0699-6. - Текст : электронный. - URL: https://znanium.com/catalog/product/1172261

3. Разработка, внедрение и адаптация программного обеспечения отраслевой направленности : учеб. пособие / Г.Н. Федорова. — М. :КУРС : ИНФРА-М, 2018. — 336 с. (Среднее Профессиональное Образование).

4. Семакин, И.Г. Основы алгоритмизации и программирования : учебник для студентов учреждений среднего профессионального образования / И.Г. Семакин, А.П. Шестаков. - 4-е изд., стер. - Москва : Издательский центр "Академия", 2020. - 304 с. - (Профессиональное образование). - ISBN 978-5-4468- 8688-3 . - Текст (визуальный) : непосредственный.

# **3.2.2. Электронные издания (электронные ресурсы)**

- 1. Прибор: научно-производственное объединение: каталог продукции [Электронный ресурс]. — Режим доступа:<http://www.npopribor.ru/>
- 2. Приборы универсальные // Челябинский завод измерительных приборов [Электронный ресурс]. — Режим доступа: [http://pribor](http://pribor-premium.ru/07.html%23info)[premium.ru/07.html#info](http://pribor-premium.ru/07.html%23info)
- 3. Схемы сертификации продукции в России [Электронный ресурс]. Режим доступа:<http://www.stroyinf.ru/sr7.html>
- 4. ФС Энергия: сертификация и лицензирование [Электронный ресурс]. Режим доступа:<http://www.energiatest.ru/certification-production.htm>
- 5. Южно-Уральский опытно-механический завод [Электронный ресурс]. Режим доступа: [http://www.instrumentalist.ru/-](http://www.instrumentalist.ru/-StartID=3&ID=60&CategoryID=75.htm) [StartID=3&ID=60&CategoryID=75.htm](http://www.instrumentalist.ru/-StartID=3&ID=60&CategoryID=75.htm)

# *4. КОНТРОЛЬ И ОЦЕНКА РЕЗУЛЬТАТОВ ОСВОЕНИЯ ПРОФЕССИО-НАЛЬНОГО МОДУЛЯ*

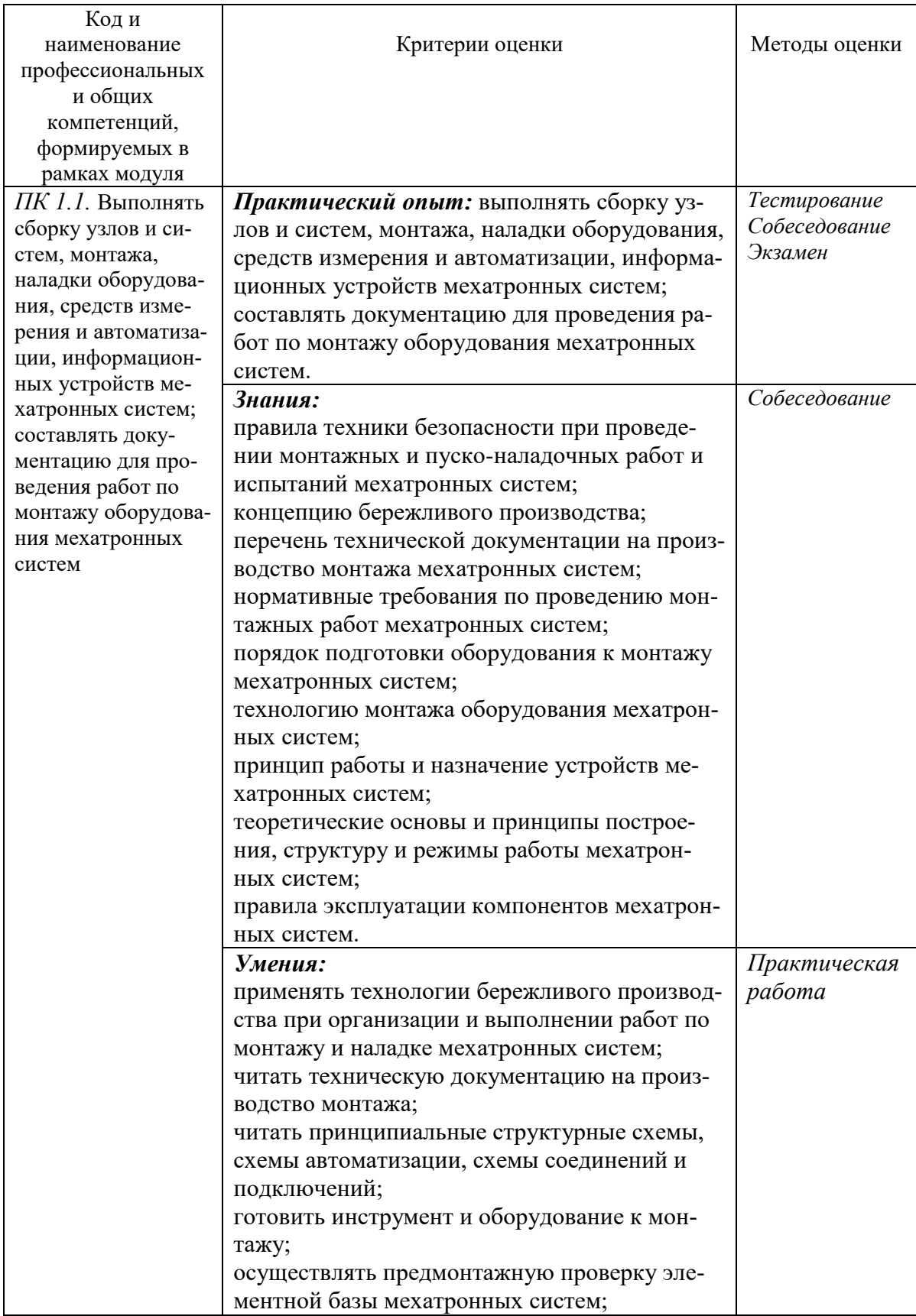

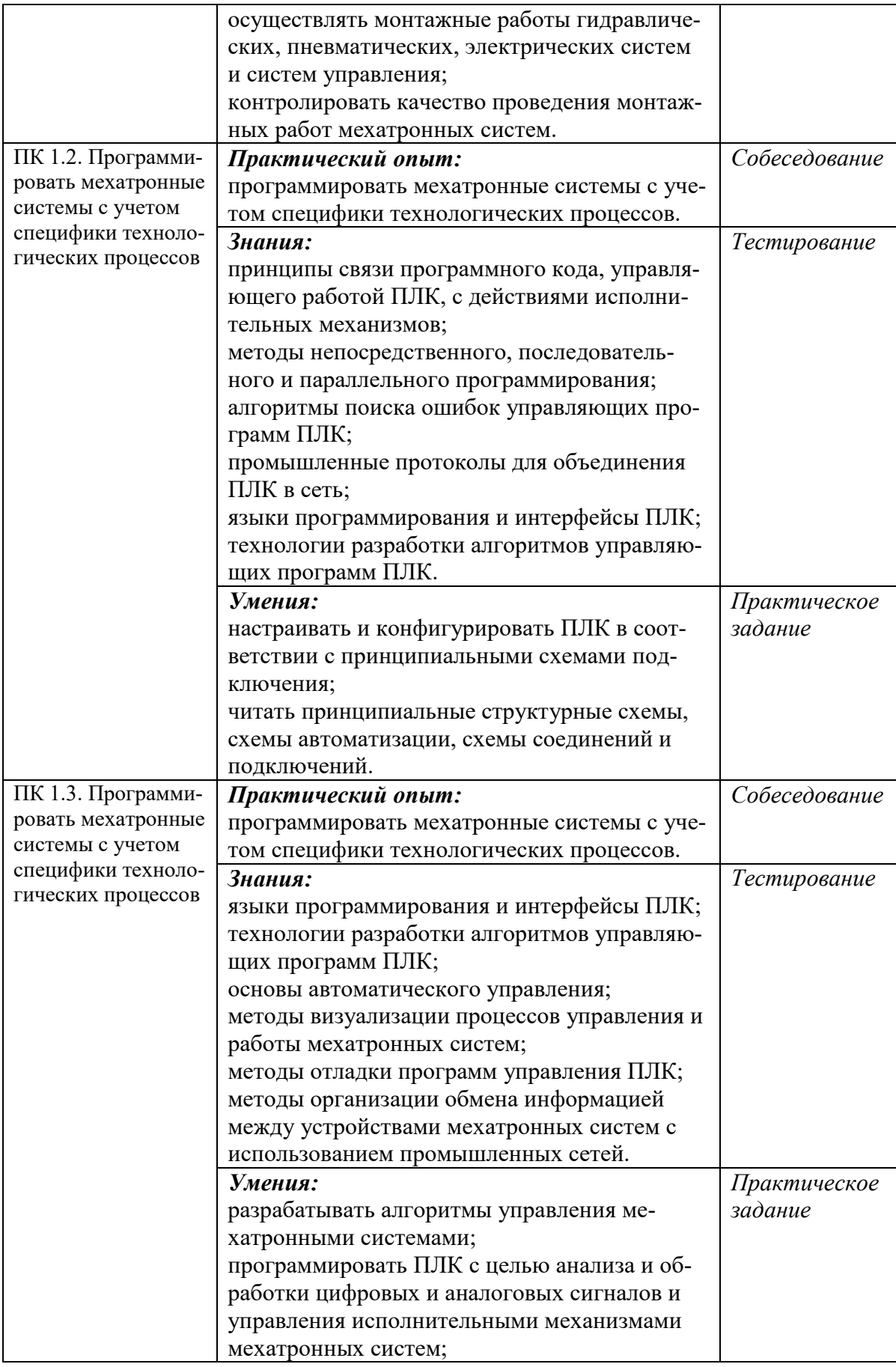

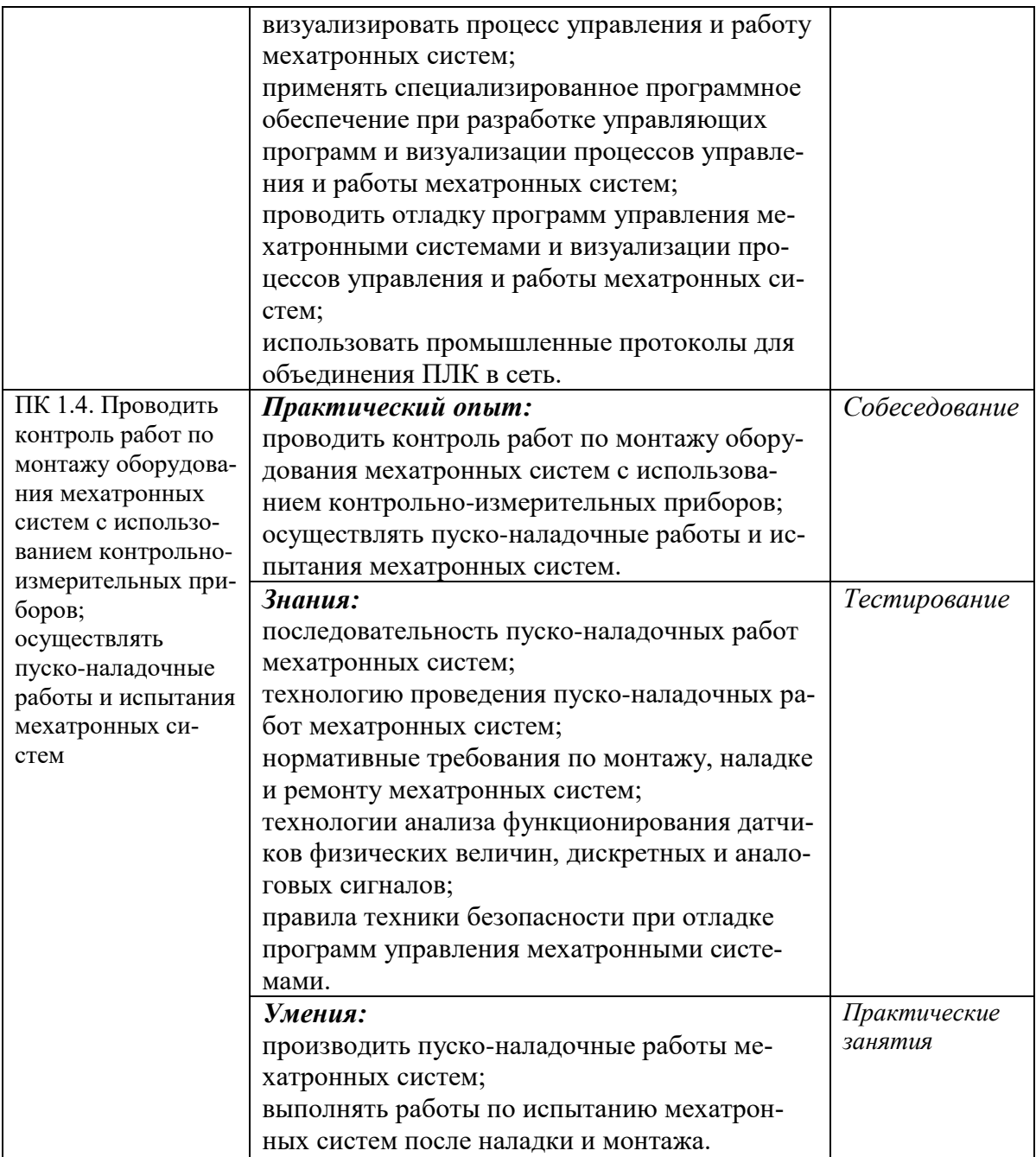

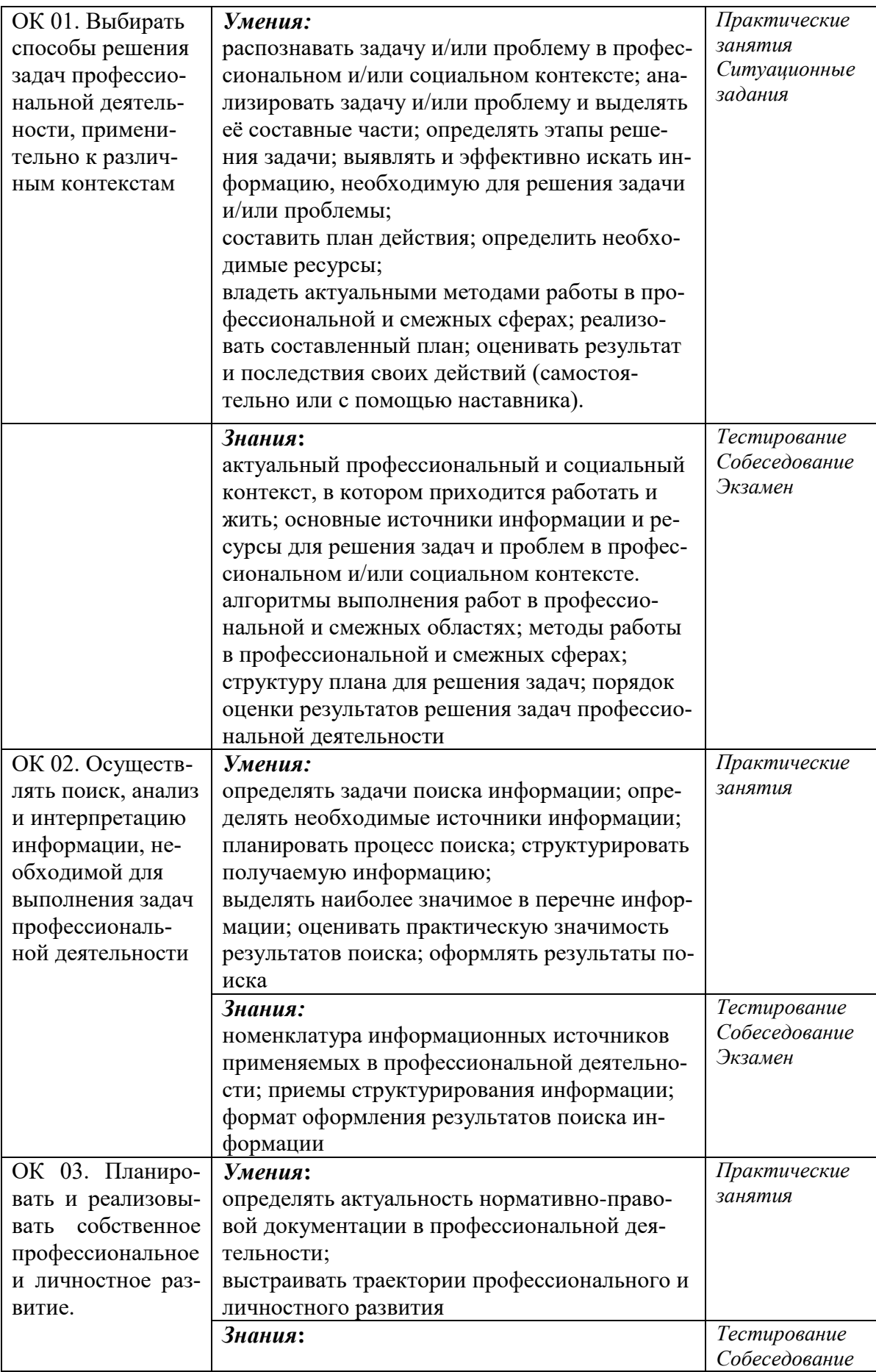

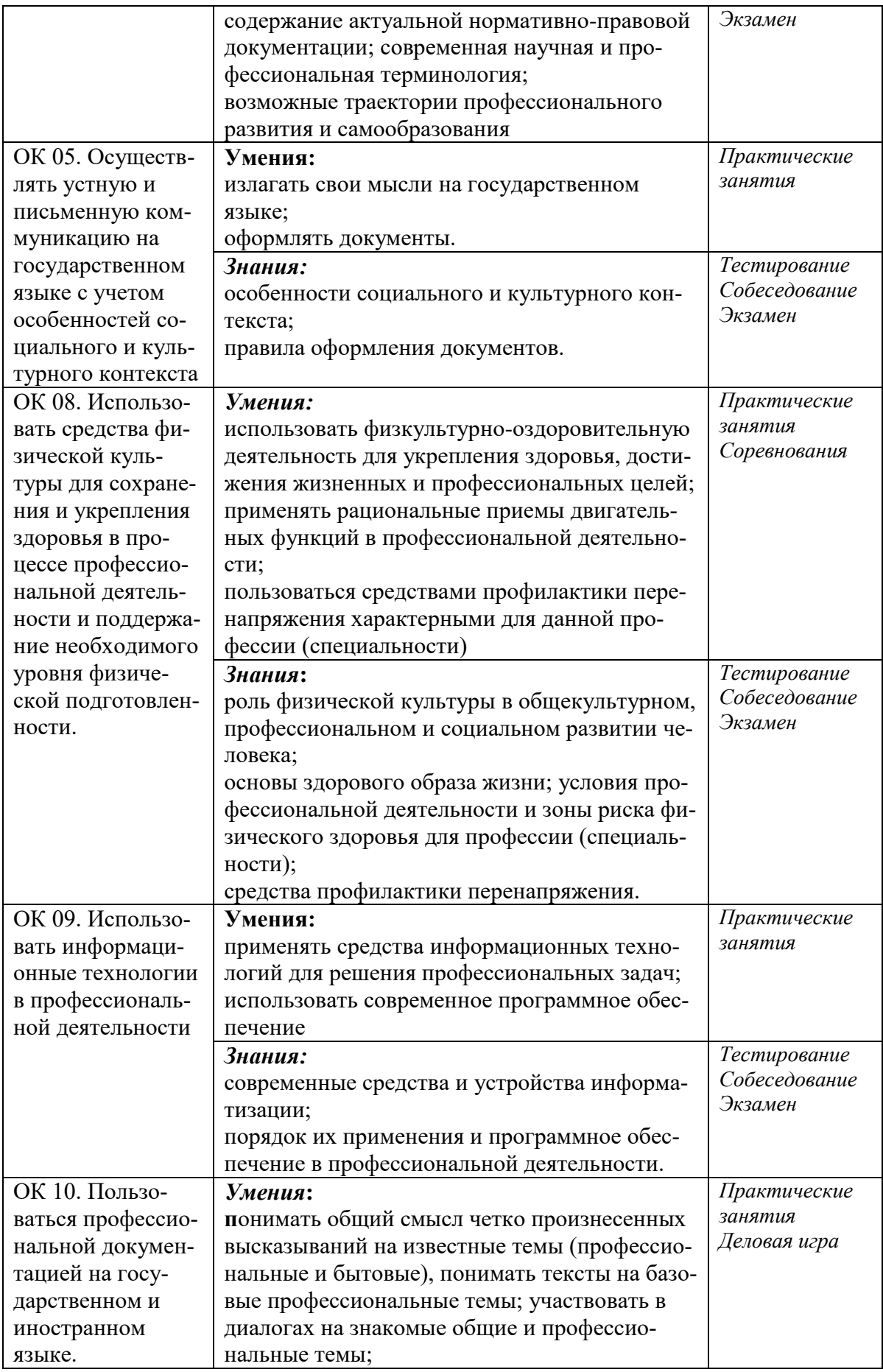

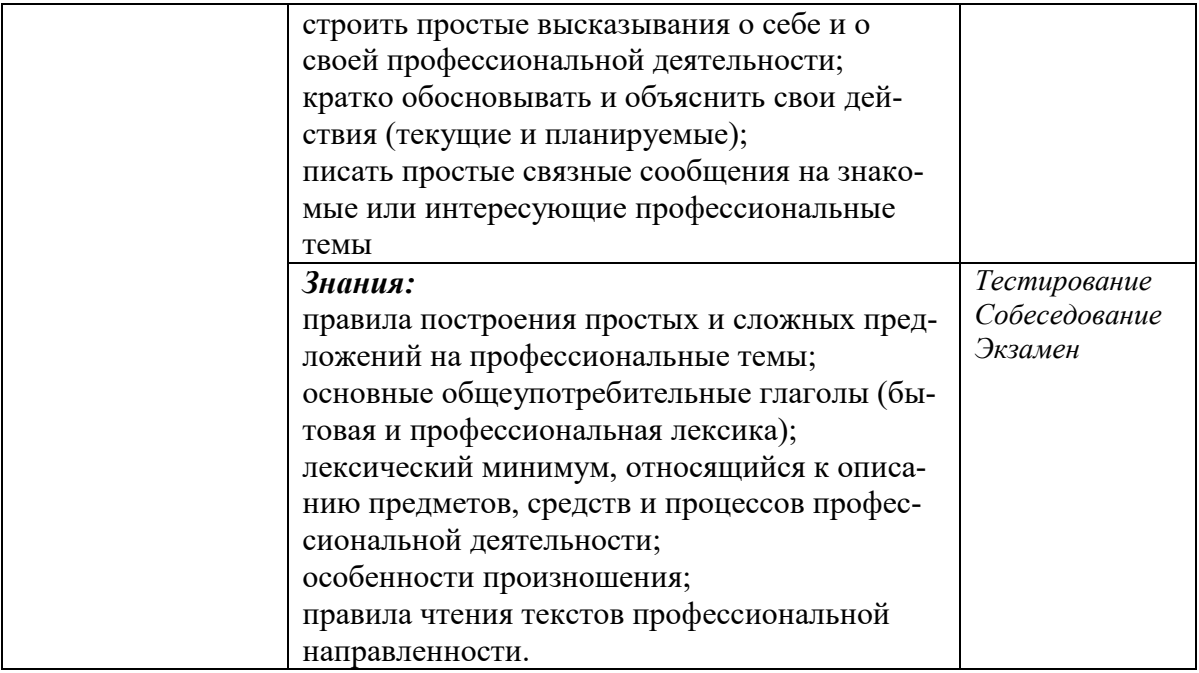

# *ПРИМЕРНЫЙ ПЕРЕЧЕНЬ ЗАДАНИЙ ДЛЯ КВАЛИФИКАЦИОННОГО*

### *ЭКЗАМЕНА*

- 1. Написать программу на Python для нахождения всех значений заданной функции на заданном интервале .
- 2. Написать программу на Python, которая будет находить сумму чисел, вводимых с клавиатуры. Количество вводимых чисел заранее не известно. Окончание ввода слово «Стоп».
- 3. Создать в отдельном файле функцию на Python, переводящую градусы по шкале Цельсия в градусы по шкале Фаренгейта по заданной формуле .
- 4. Написать программу на Python, определяющую сумму элементов списка.
- 5. Написать программу на Python, определяющую разность между минимальным и максимальным элементами списка.
- 6. Написать программу на Python, которая по коду города и длительности переговоров вычисляет их стоимость и результаты выводит на экран.
- 7. Написать программу объединения автоматической подачи деталей из гравитационного магазина и переноса деталей в приемный лоток посредством пневматического перекладчика и информационной платформы.
- *8.* Написать программу объединения автоматического перемещения деталей из гравитационного магазина в приемный лоток посредством пневматического манипулятор и информационной платформы.